# **Adobe Photoshop 2022 (Version 23.0.2) Activation License Key Full (April-2022)**

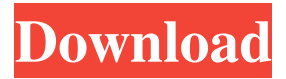

#### **Adobe Photoshop 2022 (Version 23.0.2) Crack + [Win/Mac] [Latest] 2022**

Photo: Ally Fleming We show you how to use Photoshop to edit and enhance your photos and give you some tips to help you create the best images you can. Photoshop Elements is an excellent all-purpose program for designing documents, HTML-based websites, and publishing-quality images. It's ideal for beginners because it's easy to use and doesn't require a lot of technical know-how. Photo: Ally Fleming We teach you how to use Photoshop Elements with some helpful tutorials. Learn a skill that could make you a stronger photographer? Check out our Photo 101 series. Want to learn more about Photoshop? Check out our Photoshop tutorials.if (typeof Object.create === 'function') { // implementation from standard node.js 'util' module module.exports = function inherits(ctor, superCtor) { ctor.super\_ = superCtor ctor.prototype = Object.create(superCtor.prototype, { constructor: { value: ctor, enumerable: false, writable: true, configurable: true  $\}$  });  $\}$ ; } else  $\{$  // old school shim for old browsers module.exports = function  $\text{inherits}(\text{ctor}, \text{superCtor})$  {  $\text{ctor}.\text{superCtor} = \text{superCtor}$  var  $\text{TempCtor} = \text{function}$  () {  $\}$   $\text{TempCtor}$ .prototype = superCtor.prototype ctor.prototype = new TempCtor() ctor.prototype.constructor = ctor  $\}$  The present invention relates to a developer container storing a developer, a process cartridge having the developer container, and an electrophotographic image forming apparatus. An electrophotographic image forming apparatus using an electrophotographic system is a full-color or monochromatic image forming apparatus in which an electrostatic latent image corresponding to each of individual colors of yellow (Y), magenta (M), cyan (C), and black (B) is formed on a photosensitive drum, and each of these electrostatic latent images is developed with

#### **Adobe Photoshop 2022 (Version 23.0.2) Crack+ With Full Keygen**

Photoshop is probably the most widely used image editing software out there. It is used by photographers, graphic designers, web designers, graphic artists and people creating content on the internet. I'm not an expert on Photoshop, but I have used it a lot over the years to design my own images and I've needed to learn its quirks and shortcuts. If you're thinking about trying Photoshop, here are my top 5 Photoshop tips that might come in handy when you first start using Photoshop. Tip 1: Take your time to explore Photoshop While Photoshop might be visually attractive, it is also the devil to get started with, as the interface and menu structures are a little daunting at first. This might be because Photoshop was originally created for professional designers and photographers. Not everyone needs or even wants to deal with a bunch of menus and confusing settings. When you first install Photoshop, you will see a number of menus and options that you are not familiar with. You should focus on using the main features and controls in the Layers, Guides and other panels. You can also call up the Help menu for help and to get a list of frequently asked questions. Here are some more tips for getting started with Photoshop: Use the crop tool when taking a portrait or landscape photo. It is much faster than using the rectangular selection tool and less likely to move the photo out of proportion. Use the "features" button in the top right corner of the Layers panel to see the best way to crop an image. Use the "View" menu to switch between viewing the image in its uncompressed format, without filters, and viewing the image with all filters applied. Go to the Window menu to close Photoshop if

you have a lot of window panes. Turn off the "remember windows when Photoshop is closed" so that

Photoshop doesn't automatically open up all of the new windows for you. For the first couple of weeks, use only the Layers panel when editing images. Tip 2: Use the Spot Healing Brush to correct imperfections Inevitably, even if you are a professional photographer, one of your images will be full of imperfections, whether it is a minor camera shake or a very odd wavy pattern on a piece of paper. One of the best features of Photoshop is the spot healing brush tool. It is a a681f4349e

### **Adobe Photoshop 2022 (Version 23.0.2) Activation**

Adobe Camera Raw is the raw image editing tool that comes with Photoshop. It allows you to apply one or more of the following: color, contrast, sharpening, highlights, shadows, and black-and-white conversion and more. You can apply a virtual filter from an Adobe Digital Negative (Adobe DNG) or a JPEG image. This is a great way to examine a color prior to converting it to grayscale. The Straighten tool can be used to align an image with the horizon. This is helpful when printing photos to have them aligned with the paper. Adobe InDesign is a page layout tool that lets you design web pages, magazines, catalogs, brochures, and other documents. You can use InDesign as a desktop publishing tool, or you can work in it online with collaborators. You can create, edit, and modify multiple pages of text, graphics, pictures, and layouts. You can drag objects to move them around a page and add effects that can be changed later. You can embed and reference images and other objects from your computer. Adobe Illustrator is a vector graphics software tool that works with vector-based graphics such as digital ink, sketches, logo, and photograph-based images. You can create, edit, and modify art, presentations, logos, and other graphic designs. Use layers, paths, and guides to create complex artwork. You can animate your designs and import 3D objects and Adobe Flash content into your designs. Adobe Fireworks is a vector-based Web design tool that lets you create graphics for the Web using HTML5, CSS, and JavaScript. You can design layouts for the Web, presentations, and other Web documents. Adobe Media Encoder is a professional quality transcoding tool that lets you convert video and audio files from one format to another. Media Encoder can be used to edit video and audio, or it can be used to create video clips or audio tracks to use in other applications. The CompuPhotography Sharpening Tool includes a set of sharpening tools that you can use to enhance the sharpness of a picture. You can perform several different types of sharpening, including point, zone, and contrast and also adjust the radius and threshold for each type of sharpening. You can also adjust the highlight, shadow, and noise sliders to change the overall appearance of the image. Adobe Fireworks is a vector

#### **What's New In Adobe Photoshop 2022 (Version 23.0.2)?**

Molecular basis of human platelet potassium channels. The structure and function of potassium channels in human platelets, so central to hemostasis, have been studied using the patch-clamp technique. Three families of voltage-activated potassium channels (Kv, R- and Q-channels) have been identified. The selectivity filter of Kv channels is organized by the toxin charybdotoxin (ChTx) and the pore-forming peptide ShK toxin from sea anemone, asialo-orosomucoid. Using chimeras and point mutations, we have recently identified the molecular determinants of ChTx sensitivity. Structure-function studies of mutants of individual ShK toxin regions revealed a direct correlation between the potency of human platelet Kv channel blockage and the conserved characteristics of a structural domain present in Kv 1.1, Kv 1.2 and Kv 1.3 ShK toxin homologues. ShK toxin-induced blockade of Kv channels is primarily responsible for the rapid and transient inhibition of human platelet activation by the algogenic lectin from the horseshoe crab, Limulus polyphemus.Q: Are the concepts of open cover and family of open covers independent Suppose \$X\$ is a topological space, \$\{A\_i\}\_{i \in I}\$ is an open cover of \$X\$ and \$A\_i\$ is also an open set for each \$i\$. Do these two concepts need not be independent, in that you can find an open cover such that every open set is contained in one of the  $$A_i$$ ? A: Yes, they can be independent. For example, let  $X=\mathbb{R}$  with the usual topology. Let  $I=[0,1)\$ \$, and let  $A_i=X$ \$ for all  $i\$ s; then  $\{\A_i:i\in\Bbb N\}$  is an open cover of \$X\$, but every open set is contained in some \$A\_i\$. Q: Sql query help to remove unwanted data I have two tables, one with customer data the other is a ticketing system. If there is no order in the ticketing system for a customer, the data should not be pulled through. The table layout customer\_table +--------------------+ | id

## **System Requirements:**

Game Logic Engine: Hardware: 1.9 GHz Dual Core with 2 GB RAM OS: Windows 7, 8, 10 Drivers: Direct X 12 (recommended) Interface: Keyboard + Mouse, gamepad, gamepad + keyboard, headphones Input: single, multiple, simultaneous Camera: Zoom Technical Specifications: Game Engine: Unreal Engine 4 Year of Development: 2014 Game: Mad Headz Box Dimensions:  $32.5 \times 27.4 \times 22$ 

[https://nysccommunity.com/advert/photoshop-2021-version-22-4-2-crack-keygen-with-serial-number-free](https://nysccommunity.com/advert/photoshop-2021-version-22-4-2-crack-keygen-with-serial-number-free-download-win-mac/)[download-win-mac/](https://nysccommunity.com/advert/photoshop-2021-version-22-4-2-crack-keygen-with-serial-number-free-download-win-mac/) <http://ethiosite.com/?p=4201> <http://pzn.by/?p=35093> [https://www.niskayuna.org/sites/g/files/vyhlif4781/f/uploads/draft](https://www.niskayuna.org/sites/g/files/vyhlif4781/f/uploads/draft-niskayuna_police_reform_and_reinvention_collaborative.pdf)[niskayuna\\_police\\_reform\\_and\\_reinvention\\_collaborative.pdf](https://www.niskayuna.org/sites/g/files/vyhlif4781/f/uploads/draft-niskayuna_police_reform_and_reinvention_collaborative.pdf) <https://instafede.com/photoshop-cc-2015-version-16-license-keygen-free-download/> [https://meuconhecimentomeutesouro.com/adobe-photoshop-2021-version-22-4-3-crack-exe-file-license](https://meuconhecimentomeutesouro.com/adobe-photoshop-2021-version-22-4-3-crack-exe-file-license-key/)[key/](https://meuconhecimentomeutesouro.com/adobe-photoshop-2021-version-22-4-3-crack-exe-file-license-key/) <https://conhi.asu.edu/system/files/webform/raiche712.pdf> <https://alessiomastroianni.com/adobe-photoshop-cs6-hack-patch-free/> [https://digibattri.com/wp](https://digibattri.com/wp-content/uploads/2022/07/Photoshop_2021_Version_2241_With_License_Key_.pdf)[content/uploads/2022/07/Photoshop\\_2021\\_Version\\_2241\\_With\\_License\\_Key\\_.pdf](https://digibattri.com/wp-content/uploads/2022/07/Photoshop_2021_Version_2241_With_License_Key_.pdf) <https://movingbay.com/photoshop-cc-2019-version-20-full-version-march-2022/> [http://teignvalleypedalbashers.co.uk/advert/photoshop-2021-version-22-4-3-crack-keygen-free-download](http://teignvalleypedalbashers.co.uk/advert/photoshop-2021-version-22-4-3-crack-keygen-free-download-x64)[x64](http://teignvalleypedalbashers.co.uk/advert/photoshop-2021-version-22-4-3-crack-keygen-free-download-x64) <https://melhoreslivros.online/photoshop-cc-2014-serial-number-and-product-key-crack/> <http://hyenanewsbreak.com/?p=24529> <https://bebetter-official.com/wp-content/uploads/2022/07/albyheal.pdf> [https://profiles.pk/wp](https://profiles.pk/wp-content/uploads/2022/07/Photoshop_CC_2015_full_license__Free_Download_Final_2022.pdf)[content/uploads/2022/07/Photoshop\\_CC\\_2015\\_full\\_license\\_\\_Free\\_Download\\_Final\\_2022.pdf](https://profiles.pk/wp-content/uploads/2022/07/Photoshop_CC_2015_full_license__Free_Download_Final_2022.pdf) [https://social.mactan.com.br/upload/files/2022/06/HhoTlzWTVYlpqiID3N1S\\_30\\_39bd89251302bba60249](https://social.mactan.com.br/upload/files/2022/06/HhoTlzWTVYlpqiID3N1S_30_39bd89251302bba602498762206c9486_file.pdf) [8762206c9486\\_file.pdf](https://social.mactan.com.br/upload/files/2022/06/HhoTlzWTVYlpqiID3N1S_30_39bd89251302bba602498762206c9486_file.pdf) [https://intelligencequotientconsult.com/blog1/advert/adobe-photoshop-2022-version-23-0-crack-serial](https://intelligencequotientconsult.com/blog1/advert/adobe-photoshop-2022-version-23-0-crack-serial-number-license-key-full-x64-2022/)[number-license-key-full-x64-2022/](https://intelligencequotientconsult.com/blog1/advert/adobe-photoshop-2022-version-23-0-crack-serial-number-license-key-full-x64-2022/) <https://rebon.com.co/photoshop-2022-keygen-crack-serial-key-license-key-6/> <https://wmich.edu/system/files/webform/Adobe-Photoshop-CC-2015-version-16.pdf> <https://sensualtantramassage.com/wp-content/uploads/2022/06/hilmbroo.pdf>